# <span id="page-0-0"></span>Elements of the R programming language  $-2$

#### Marcin Kierczak with Thomas Källman (labs)

20 March 2017

Marcin Kierczak with Thomas Källman (labs) [Elements of the R programming language – 2](#page-35-0)

## Contents of the lecture

- variables and their types
- operators
- **vectors**
- **numbers as vectors**
- **strings as vectors**
- **o** matrices
- **•** lists
- data frames
- objects
- **•** repeating actions: iteration and recursion
- decision taking: control structures
- functions in general
- variable scope
- **e** core functions

Using the previously discussed basic data types (numeric, integer, logical and character) one can construct more complex data structures:

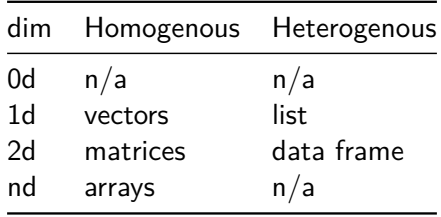

 $\bullet$  factors – special type

An *atomic vector*, or simply a vector is a one dimensional data structure (a sequence) of elements of the same data type. Elements of a vector are oficiallly called components, but we will just call them elements.

We construct vectors using core function c() (construct).

```
vec <- c(1,2,5,7,9,27,45.5)
vec
```
## [1] 1.0 2.0 5.0 7.0 9.0 27.0 45.5

In R, even a single number is a one-element vector. You have to get used to think in terms of vectors. . .

### Atomic vectors cted.

You can also create empty/zero vectors of a given type and length:

```
vector('integer', 5) # a vector of 5 integers
```
## [1] 0 0 0 0 0

**vector**('character', 5)

## [1] "" "" "" "" ""

**character**(5) *# does the same*

## [1] "" "" "" "" ""

**logical**(5) *# same as vector('logical', 5)*

#### ## [1] FALSE FALSE FALSE FALSE FALSE

Marcin Kierczak with Thomas Källman (labs) [Elements of the R programming language – 2](#page-0-0)

Vectors can easily be combined:

```
v1 <- c(1,3,5,7.56)
v2 <- c('a','b','c')
v3 <- c(0.1, 0.2, 3.1415)
c(v1, v2, v3)
```
## [1] "1" "3" "5" "7.56" "a" "b" "c" ## [8] "0.1" "0.2" "3.1415"

Please note that after combining vectors, all elements became character. It is called a coercion.

#### Basic vector arithmetics

v1 <- **c**(1, 2, 3, 4) v2 <- **c**(7, -9, 15.2, 4) v1 + v2 *# addition*

## [1] 8.0 -7.0 18.2 8.0

v1 - v2 *# subtraction*

 $\#$   $\#$   $\begin{bmatrix} 1 \\ 1 \end{bmatrix}$  -6.0 11.0 -12.2 0.0

v1 \* v2 *# scalar multiplication*

## [1] 7.0 -18.0 45.6 16.0

v1 / v2 *# division*

## [1] 0.1428571 -0.2222222 0.1973684 1.0000000

Marcin Kierczak with Thomas Källman (labs) [Elements of the R programming language – 2](#page-0-0)

```
v1 <- c(1, 2, 3, 4, 5)
v2 \leftarrow c(1, 2)v1 + v2
```
## Warning in  $v1 + v2$ : longer object length is not a multip ## object length

## [1] 2 4 4 6 6

Values in the shorter vector will be **recycled** to match the length of the longer one:  $v2 < -c(1, 2, 1, 2, 1)$ 

## Vectors – indexing

We can access or retrieve particular elements of a vector by using the [] notation:

vec <- **c**('a', 'b', 'c', 'd', 'e') vec[1] *# the first element*

## [1] "a"

vec[5] *# the fifth element*

## [1] "e"

vec[-1] *# remove the first element*

## [1] "b" "c" "d" "e"

## Vectors – indexing cted.

And what happens if we want to retrieve elements outside the vector?

vec[0] *# R counts elements from 1*

```
## character(0)
```
vec[78] *# Index past the length of the vector*

## [1] NA

Note, if you ask for an element with index lower than the index of the first element, you will het an empty vector of the sme type as the original vector. If you ask for an element beyond the vector's length, you get an NA value.

## Vectors – indexing cted.

You can also retrieve elements of a vector using a vector of indices:

```
vec <- c('a', 'b', 'c', 'd', 'e')
vec.ind <- c(1,3,5)
vec[vec.ind]
```
## [1] "a" "c" "e"

Or even a logical vector:

vec <- **c**('a', 'b', 'c', 'd', 'e') vec.ind <- **c**(TRUE, FALSE, TRUE, FALSE, TRUE) vec[vec.ind]

## [1] "a" "c" "e"

You can name elements of your vector:

```
vec <- c(23.7, 54.5, 22.7)
names(vec) # by default there are no names
```
 $##$  NULL.

**names**(vec) <- **c**('sample1', 'sample2', 'sample3') vec[**c**('sample2', 'sample1')]

## sample2 sample1 ## 54.5 23.7 You can return a vector without certain elements:

vec <- **c**(1, 2, 3, 4, 5) vec[-5] *# without the 5-th element*

## [1] 1 2 3 4

vec[-(**c**(1,3,5))] *# withoutelements 1, 3, 5*

## [1] 2 4

Also logical expressions are allowed in indexing:

vec <- **c**(1, 2, 3, 4, 5) vec < 3 *# we can use the value of this logical comparison*

#### ## [1] TRUE TRUE FALSE FALSE FALSE

vec[vec < 3]*# Et voila!*

## [1] 1 2

### Vectors – more operations

You can easily reverse a vector:

vec <- **c**(1, 2, 3, 4, 5) **rev**(vec)

## [1] 5 4 3 2 1

You can generate vectors of subsequent numbers using ':', e.g.:

```
v <- c(5:7)
v
## [1] 5 6 7
v2 \leq c(3:-4)v2
```
#### ## [1] 3 2 1 0 -1 -2 -3 -4

To get the size of a vector, use length():

```
vec <- c(1:78)
length(vec)
```
## [1] 78

### Vectors – substitute element

To substitute an element in a vector simply:

 $vec \leftarrow c(1:5)$ vec

## [1] 1 2 3 4 5

vec[3] <- 'a' *# Note the coercion!*

vec

## [1] "1" "2" "a" "4" "5"

To insert 'a' at, say, the 2nd position:

**c**(vec[1], 'a', vec[2:**length**(vec)])

## [1] "1" "a" "2" "a" "4" "5"

What if we write past the vectors last element?

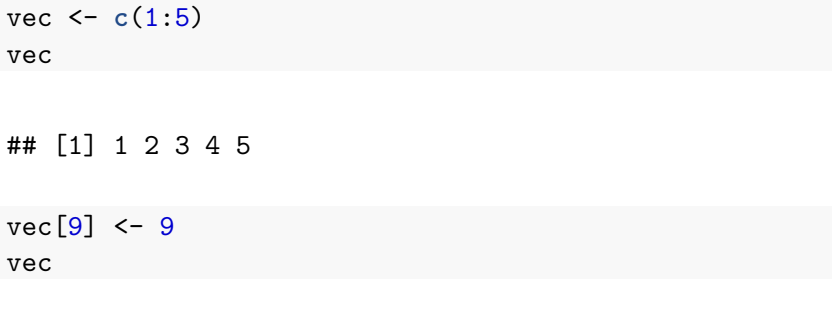

#### ## [1] 1 2 3 4 5 NA NA NA 9

### Vectors – counting values

One may be interested in the count of particular values:

vec <- **c**(1:5, 1:4, 1:3) *# a vector with repeating values* **table**(vec) *# table of counts*

 $##$  vec ## 1 2 3 4 5 ## 3 3 3 2 1

tab <- **table**(vec)/**length**(vec) *# table of freqs.* **round**(tab, digits=3) *# and let's round it*

## vec ## 1 2 3 4 5 ## 0.250 0.250 0.250 0.167 0.083

### Vectors – sorting

To sort values of a vector:

vec <- **c**(1:5, NA, NA, 1:3) **sort**(vec) *# oops, NAs got lost*

## [1] 1 1 2 2 3 3 4 5

**sort**(vec, na.last = TRUE)

## [1] 1 1 2 2 3 3 4 5 NA NA

**sort**(vec, decreasing = TRUE) *# in a decreasing order*

## [1] 5 4 3 3 2 2 1 1

## Sequences of numbers

R provides also a few handy functions to generate sequences of numbers:

**c**(1:5, 7:10) *# the ':' operator*

## [1] 1 2 3 4 5 7 8 9 10

(seq1 <- **seq**(from=1, to=10, by=2))

```
## [1] 1 3 5 7 9
```
(seq2 <- **seq**(from=11, along.with = seq1))

## [1] 11 12 13 14 15

**seq**(from=10, to=1, by=-2)

Note what we did here, if you enclose the expression in (), the result of assignment will be also printed:

seq1 <- **seq**(from=1, to=5) seq1 *# has to be printed explicitely*

```
## [1] 1 2 3 4 5
```
(seq2 <- **seq**(from=5, to=1)) *# will print automatically*

## [1] 5 4 3 2 1

### Back to sequences

One may also wish to repeat certain value or a vector n times:

**rep**('a', times=5)

## [1] "a" "a" "a" "a" "a"

**rep**(1:5, times=3)

## [1] 1 2 3 4 5 1 2 3 4 5 1 2 3 4 5

**rep**(**seq**(from=1, to=3, by=2), times=2)

#### ## [1] 1 3 1 3

## Sequences of random numbers

There is also a really useful function **sample** that helps with generating sequences of random numbers:

```
# simulate casting a fair dice 10x
sample(x = c(1:6), size=10, replace = T)
```
## [1] 1 5 2 3 4 6 4 4 4 4

*# make it unfair, it is loaded on '3'* myprobs =  $rep(0.15, times=6)$ myprobs[3] <- 0.25 *# a bit higher probability for '3'*  $sample(x = c(1:6), size=10, replace = T, prob=myprobs)$ 

## [1] 3 2 1 4 4 6 4 4 2 3

Now, let us see how this can be useful. We need more than 10 results. Let's cast our dices 10,000 times and plot the freq. distribution.

*# simulate casting a fair dice 10x* fair  $\leq$  sample(x =  $c(1:6)$ , size=10e3, replace = T) unfair  $\leq$  sample( $x = c(1:6)$ , size=10e3, replace = T, prob=myprobs)

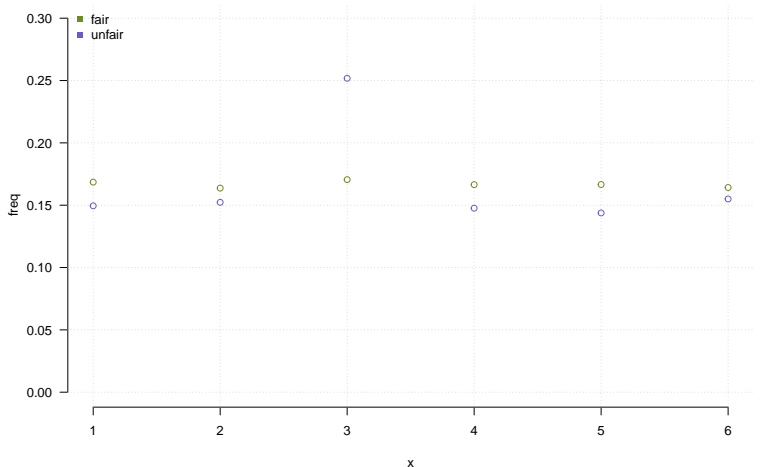

## Sample – one more use

The sample function has one more interesting feature, it can be used to randomize order of already created vectors:

```
mychars <- c('a', 'b', 'c', 'd', 'e', 'f')
mychars
```

```
## [1] "a" "b" "c" "d" "e" "f"
```

```
sample(mychars)
```

```
## [1] "a" "f" "e" "c" "d" "b"
```

```
sample(mychars)
```
## [1] "a" "b" "e" "c" "d" "f"

## Vectors/sequences – more advanced operations

v1 <- **sample**(1:5, size = 4) v1

## [1] 3 1 5 4

**max**(v1) *# max value of the vector*

## [1] 5

**min**(v1) *# min value*

## [1] 1

**sum**(v1) *# sum all the elements*

## [1] 13

## Vectors/sequences – more advanced operations 2

$$
\mathtt{v1}
$$

#### ## [1] 3 1 5 4

**diff**(v1) *# diff. of element pairs*

 $\#$   $\#$   $\lceil 1 \rceil -2 \rceil -1$ 

**cumsum**(v1) *# cumulative sum*

## [1] 3 4 9 13

**prod**(v1) *# product of all elements*

## [1] 60

## Vectors/sequences – more advanced operations 3

$$
\mathtt{v1}
$$

## [1] 3 1 5 4

**cumprod**(v1) *# cumulative product*

```
## [1] 3 3 15 60
```
**cummin**(v1) *# minimum so far (up to i-th el.)*

## [1] 3 1 1 1

**cummax**(v1) *# maximum up to i-th element*

## [1] 3 3 5 5

## Vectors/sequences – pairwise comparisons

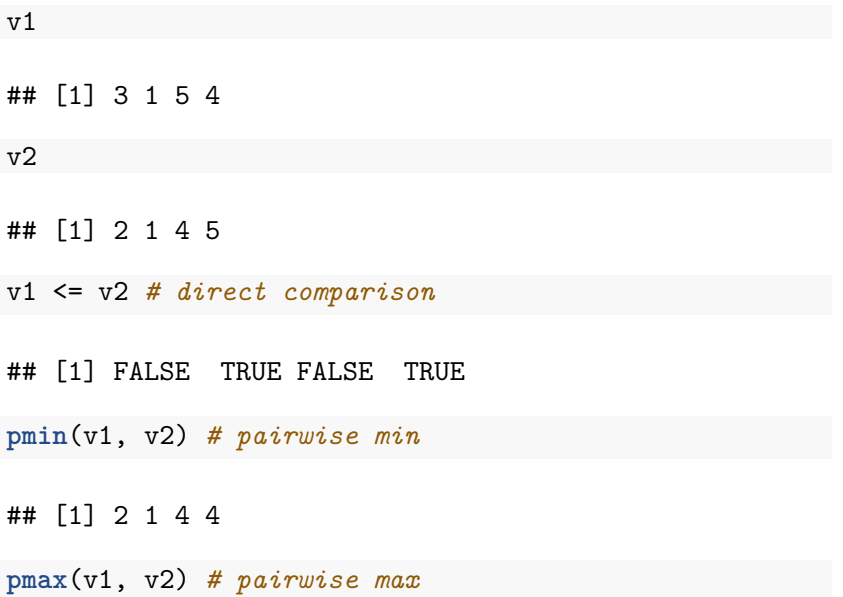

# Vectors/sequences – rank() and order()

rank() and order() are a pair of inverse functions.

v1 <- **c**(1, 3, 4, 5, 3, 2) **rank**(v1) *# show rank of each value (min has rank 1)*

## [1] 1.0 3.5 5.0 6.0 3.5 2.0

**order**(v1) *# order of indices for a sorted vector*

## [1] 1 6 2 5 3 4

v1[**order**(v1)]

## [1] 1 2 3 3 4 5

**sort**(v1)

Marcin Kierczak with Thomas Källman (labs)

### Factors

To work with **nominal** values, R offers a special data type, a factor:

```
vec <- c('giraffe', 'donkey', 'liger',
         'liger', 'giraffe', 'liger')
vec.f <- factor(vec)
summary(vec.f)
```
## donkey giraffe liger ## 1 2 3

So donkey is coded as 1, giraffe as 2 and liger as 3. Coding is alphabetical.

```
as.numeric(vec.f)
```

```
## [1] 2 1 3 3 2 3
```
You can also control the coding/mapping:

```
vec <- c('giraffe', 'donkey', 'liger',
         'liger', 'giraffe', 'liger')
vec.f <- factor(vec, levels=c('donkey', 'giraffe',
                               'liger'),
                labels=c('zonkey','Sophie','tigon'))
summary(vec.f)
```
## zonkey Sophie tigon ## 1 2 3

A bit confusing, factors. . .

To work with ordinal scale (ordered) variables, one can also use factors:

vec <- **c**('tiny', 'small', 'medium', 'large') **factor**(vec) *# rearranged alphabetically*

## [1] tiny small medium large ## Levels: large medium small tiny

**factor**(vec, ordered=T) *# order as provided*

## [1] tiny small medium large ## Levels: large < medium < small < tiny

#### <span id="page-35-0"></span>We will talk about matrices in the next lecture. See you!